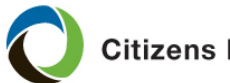

**Citizens Insurance Suite** 

# **Adding, Updating or Removing the Mortgagee or Payor**

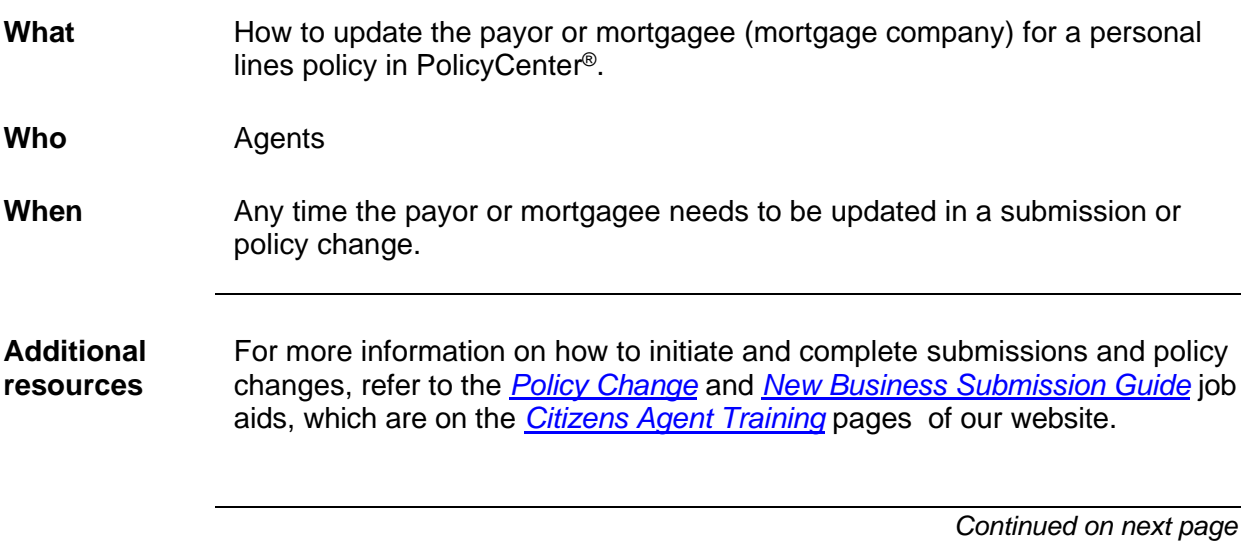

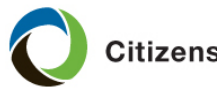

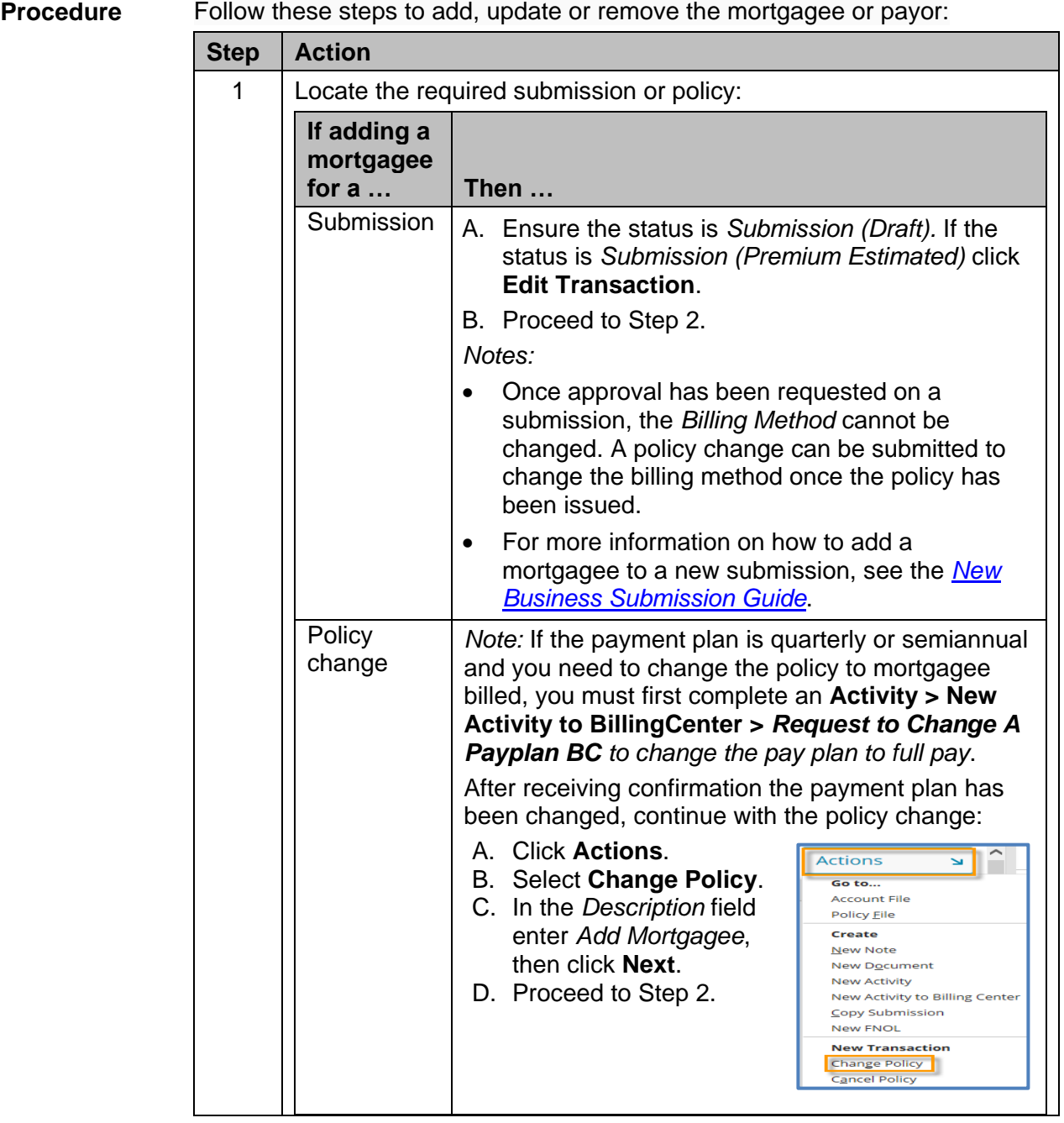

*Continued on next page*

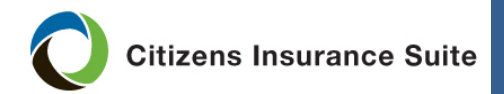

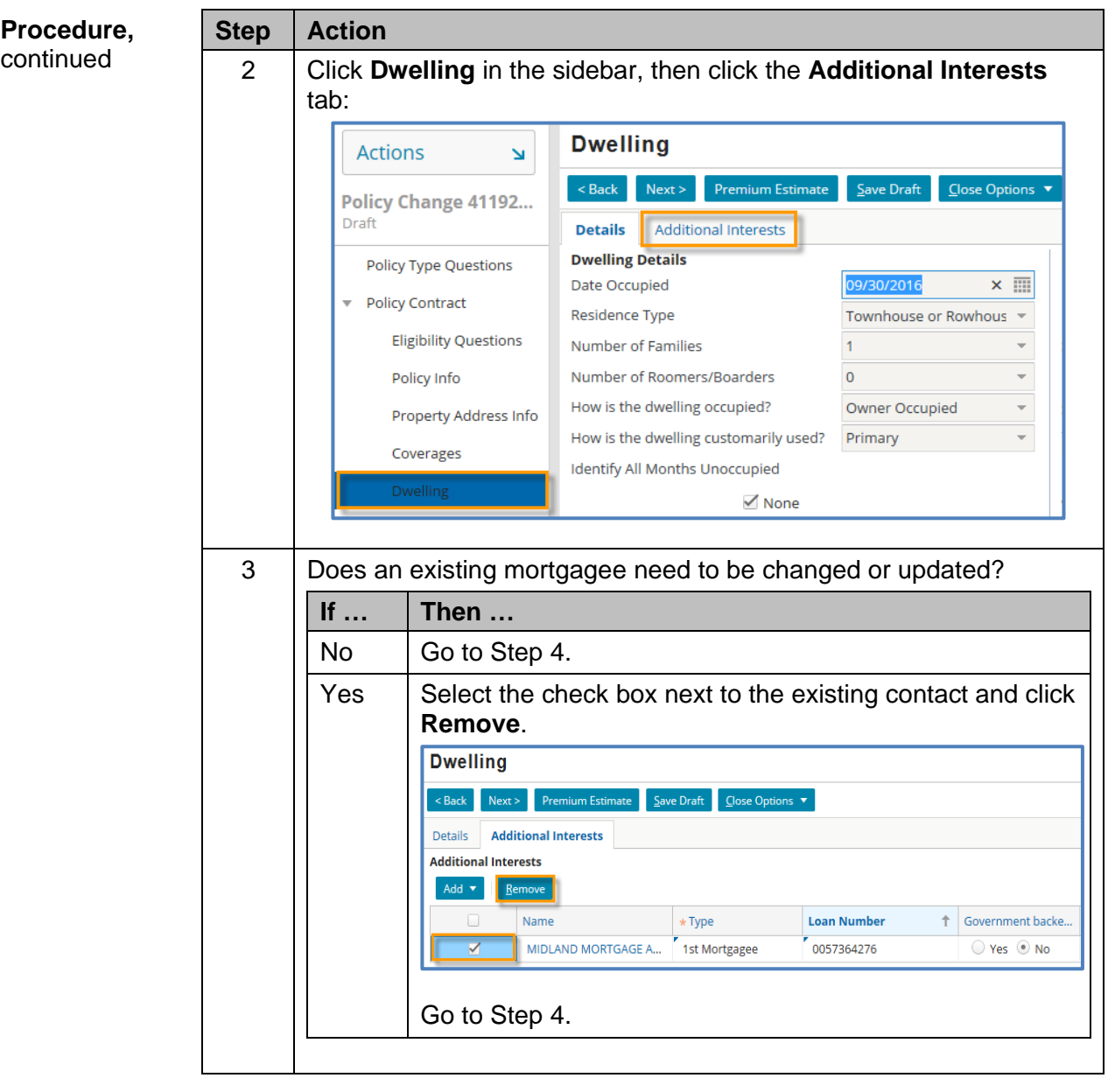

*Continued on next page*

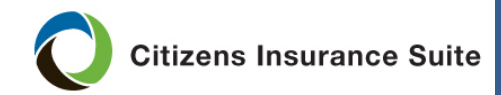

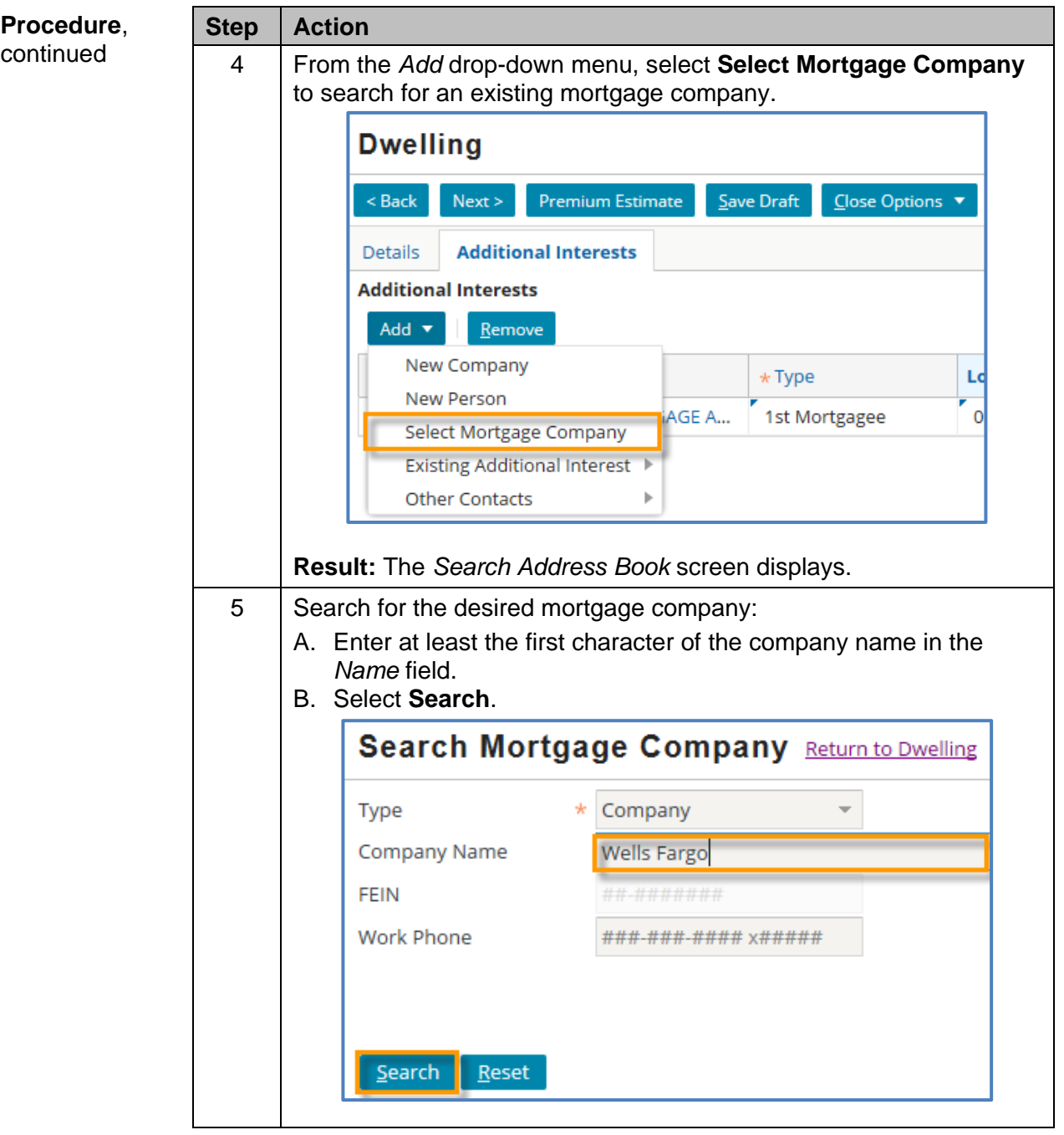

*Continued on next page*

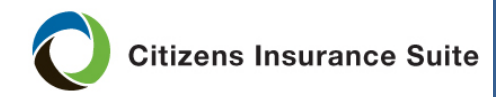

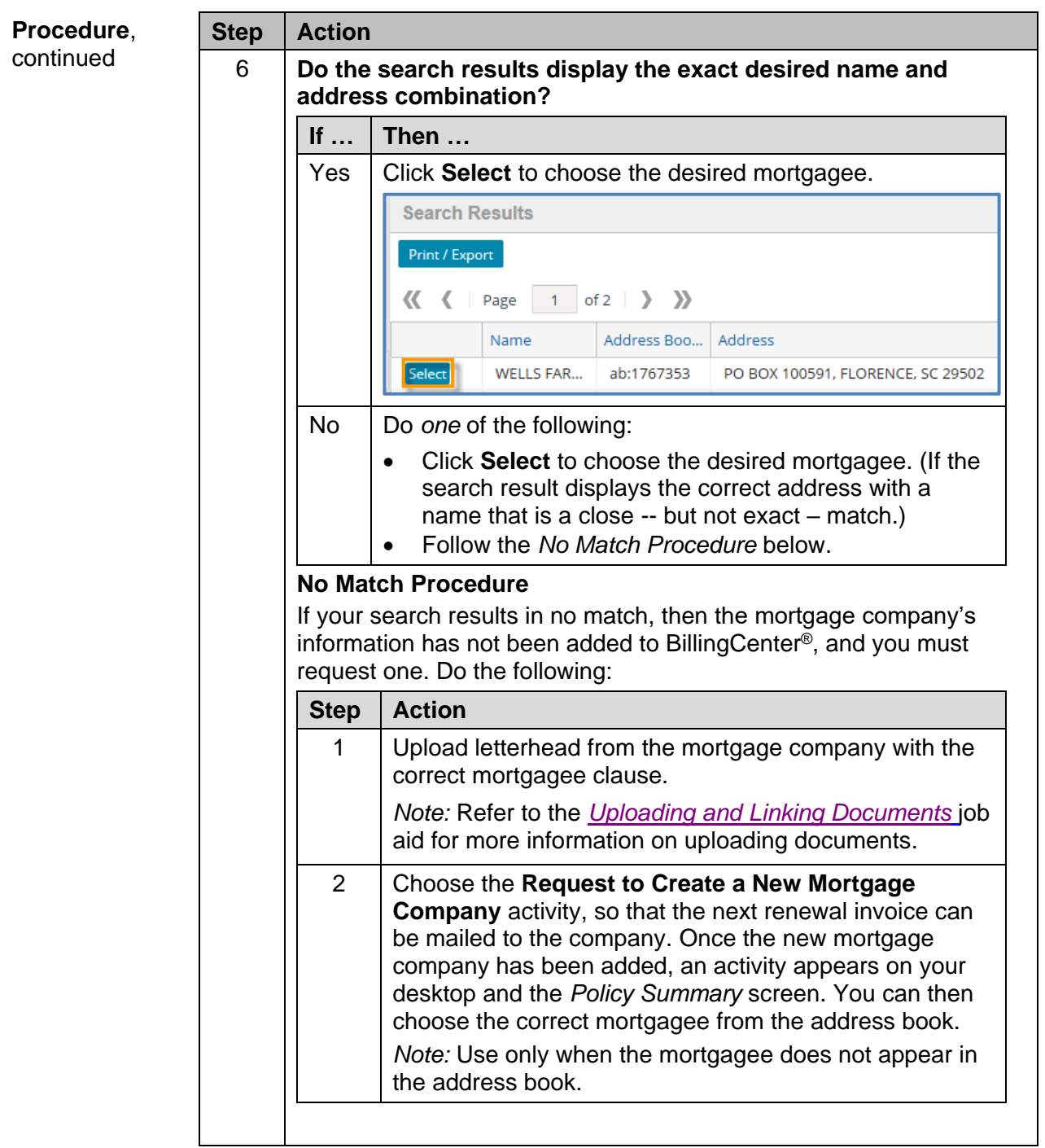

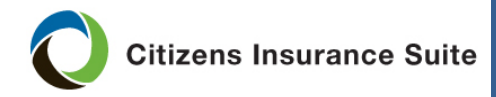

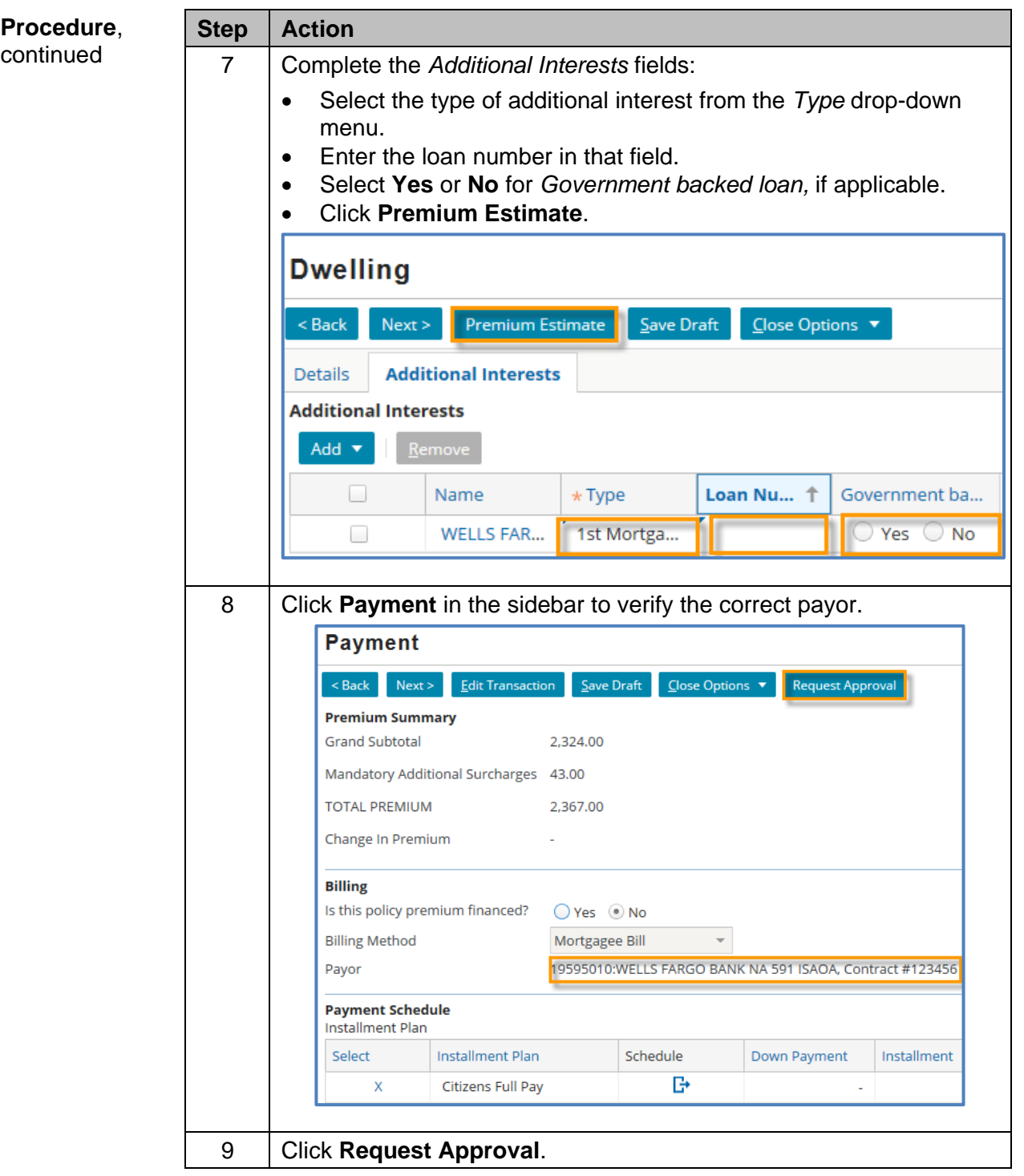

*End of procedure.*